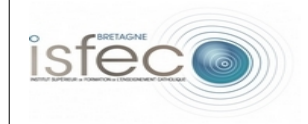

## **Les équipements numériques au service de l'éducation.** - Fiche de présentation -

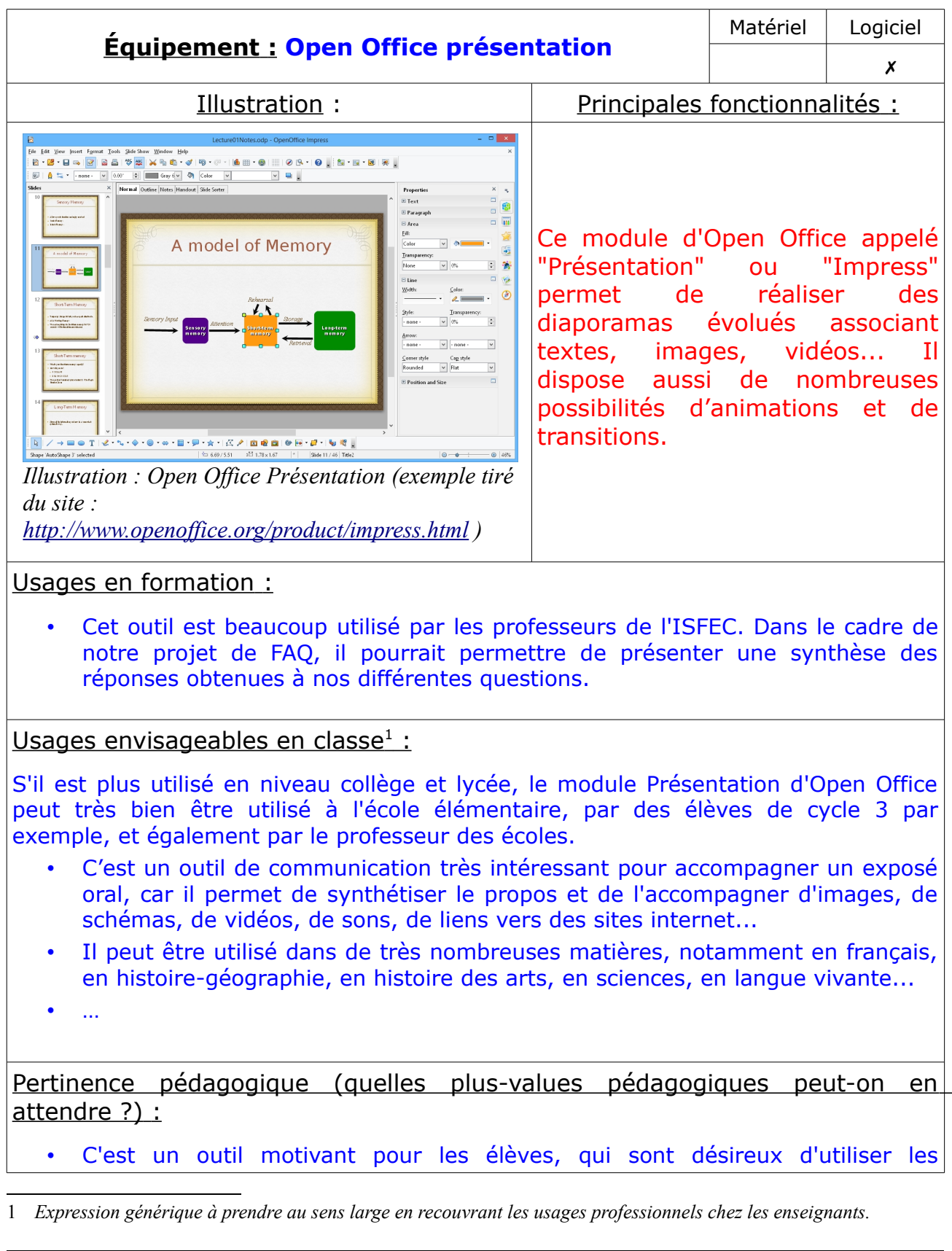

<span id="page-0-0"></span>*Auteur : Amélie Durand - 13 novembre 2013 - Page : 1/2*

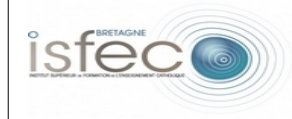

nouvelles technologies.

- C'est un outil de communication facile à utiliser devant la classe.
- Il permet de soutenir l'intérêt des « spectateurs auditeurs » par sa clarté, sa concision et les effets d'animation.
- Il peut être facilement stocké, pour consultation, sur clé USB, dans un dossier sur l'ordinateur, sur le serveur pédagogique, sur intranet, sur le site de l'établissement.
- Il oblige les élèves à être synthétiques, à ne garder que l'essentiel de l'information à communiquer ; à être rigoureux dans la préparation du diaporama; à être plus sensibles à leur futur public...<sup>[2](#page-1-0)</sup>

 $\ddotsc$ 

<span id="page-1-0"></span><sup>2</sup> Source :<http://cdi.ac-dijon.fr/peda/outils/telechar/av-diapo.pdf>